### CS477 Formal Software Development Methods

Elsa L Gunter 2112 SC, UIUC

egunter@illinois.edu

http://courses.engr.illinois.edu/cs477

Slides based in part on previous lectures by Mahesh Vishwanathan, and by Gul Agha

May 14, 2013

# Partial orders and Complete Lattices

A partial order on a set S is a binary relation  $\leq$  on S such that

- [Refl]  $s \le s$  for all  $s \in S$
- [Antisym]  $s \le t$  and  $t \le s$  impilies s = t, for all  $s, t \in S$
- [Trans]  $s \le t$  and  $t \le u$  impilies  $s \le u$ , for all  $s, t, \in S$

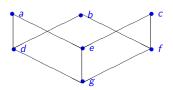

### Upper Bounds and Complete Latices

- In a partial order  $(S, \leq)$ , given  $X \subseteq S$ , y is an upper bound for X if for all  $x \in X$  we have  $x \le y$ .
- $\bullet$  y is a least upper bound of X, y is an upper bound of X and whenever z is an upper bound of X,  $y \le z$ .
- Note: Least upper bounds are unique.
- A complete lattice is a partial order  $(L, \leq)$  such that for all  $X \subseteq S$ there exists a (unique) least upper bound.
- Write lub(X) or  $\bigvee X$  for the least upper bound of X.
- Write  $x \vee y$  for  $\bigvee \{x, y\}$
- Note:  $x \lor y = x \iff y \le x$
- Note: Given a set S,  $(\mathcal{P}(S), \subseteq)$  is a complete lattice.
- Write  $\bot = \bigvee\{\}$  and  $\top = bigveeS$

## **Example Complete Lattices**

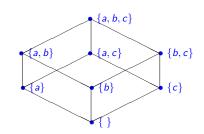

## Partial Orders, Functions, and Complete Lattices

- Let X be an arbitrary set and A and B be partial orders.
- A function  $f: A \rightarrow B$  is order-preserving if, for all  $x, y \in A$  with  $x \le y$  we have  $f(x) \le f(y)$
- Function  $f, g: X \to A$  may be ordered by pointwise comparrison:
  - Write  $f \leq_{fun} g$  to mean that for all  $x \in X$  we have  $f(x) \leq g(x)$
  - Will leave off the subcript in general
- Fact:  $(\{f : X \to B\}, \leq_{fun})$  is a partial order.
- Fact:  $(\{f : X \to B\}, \leq_{fun})$  is a complete lattice if B is.
- Fact:  $(\{f : A \to B, f \text{ order-preserving}\} \leq_{fun})$  is a complete lattice if B is.

Control-Flow Graphs

A Control-Flow Graph is a tuple (N, I, K, E) where

- N is a finite set of nodes
- $I: N \rightarrow \{Entry, Exit, i:=e, ifb, \}$
- $K = \{ \text{yes}, \text{no}, \text{seq} \}$
- $E \subseteq N \times K \times N$  such that
  - for all  $m \in N$  we have  $|\{n . \exists k \in K . (m, k, n) \in E\}| \le 2$
  - if  $m \in N$  and  $I(m) = \text{Exit then } |\{n : \exists k \in K : (m, k, n) \in E\}| = 0$
  - if  $m \in N$  and  $I(m) = \text{Entry or } I(m) = i := e \text{ for some identifier } i \text{ and } i := e \text{ for some identifier } i \text{ and } i := e \text{ for some identifier } i := e \text{ for some identifier } i \text{ and } i := e \text{ for some identifier } i \text{ and } i := e \text{ for some identifier } i \text{ and } i := e \text{ for some identifier } i \text{ and } i := e \text{ for some identifier } i \text{ and } i := e \text{ for some identifier } i \text{ and } i := e \text{ for some identifier } i \text{ and } i := e \text{ for some identifier } i \text{ and } i := e \text{ for some identifier } i := e \text{ for some identifier } i := e \text{ for some identifie$ expression e, then  $|\{k, n. (m, k, n) \in E\}| = 1$
  - if  $m \in N$  and l(m) = if b for some boolean expression b, then  $|\{n.\,\exists k\in K.\,(m,k,n)\in E\}|=2$
- $k : E \rightarrow \{\text{seq}, \text{yes}, \text{no}\}\$ such that
  - if  $(m, k, n) \in E$  and I(m) = Entry or I(m) = i := e, then k = seq
  - if  $m \in N$  and l(m) = if b, then  $\{k \cdot (m, k, n) \in E\} = \{\text{yes}, \text{no}\}$

### Abstract Interpretation

- Let (N, I, K, E) be a control flow graph.
- An abstract interpretation of control flow graphs is a pair  $(A, \mathcal{I})$ 
  - A is a complete latice and
  - $\mathcal{I}: ((E \to A) \times E) \to A$  (think next state information vector)
  - for all  $a, b \in A$ , for all  $e \in E$ , if  $a \le b$  then  $\mathcal{I}(e, a) \le \mathcal{I}(e, b)$

### **Abstract Semantics**

- Can define  $\overline{\mathcal{I}}: (E \to A) \to (E \to A)$  by  $\overline{\mathcal{I}}(f)(e) = \mathcal{I}(f,e)$
- Fact:  $\overline{\mathcal{I}}$  is order-preserving
- Tarski's Fixed-Point Theorem: If A is a complete lattice and  $f:A \rightarrow A$  is order-preserving, then f has both a least and a greatest fixed-point (may or may not be the same).
- Fact: There exist  $c: E \to A$  such that ol(c) = c, and that c is the least such.
- Write  $\mu \overline{\mathcal{I}}$  for the least fixed point of  $\overline{\mathcal{I}}$
- $\mu \overline{\mathcal{I}}$  is the abstract semantics of (N, I, K, E) with respect to  $(A, \mathcal{I})$ .

### Standard Interpretation and Semantics

- Let (N, I, K, E) be a control flow graph with labels using variables from Var
- Let  $Val = values \cup \{\top, \bot\}$ , the extended set of values, ordered as before;  $\mathit{val} : \mathit{Exp} \rightarrow \mathit{Val}$
- Let  $Env = \mathcal{P}(\{\rho . \rho : Var \rightarrow Val\})$ . Env is a complete lattice.
- Let  $States = E \times Env$
- next\_state :  $States \rightarrow States$ ; next\_state( $(m, k, n), \rho$ ) defined by cases on I(n):
  - $I(n) \neq \text{Enter}$
  - $I(n) = \text{Exit} \Rightarrow \text{next\_state}((m, k, n), \rho) = ((m, k, n), \rho)$
  - I(n) = (i := e), then n has unique successor node p,  $(n, suc, p) \in E$ .

 $\mathsf{next\_state}((m, k, n), \rho) = ((n, \mathsf{suc}, p), \rho[i \mapsto \mathit{val}(e, \rho)])$ 

• Let  $Interp(\theta, (m, k, n))$  is the lifting of next\_state to sets of environments

- $I(m) = \text{Enter} \Rightarrow Interp(\theta, (m, k, n)) = \{ \perp_{Env} \}$
- $I(m) \neq Exit \Rightarrow$  $Interp(\theta, (m, k, n)) =$  $\{\rho \mid \exists m', \ k', \ \rho' \ . \ (m', k', m) \in E \land \}$

 $\rho' \in \theta((m', k', m)) \wedge$  $next\_state((m', k', m), \rho') = ((m, k, n), \rho)$ 

- If  $\theta$  tells all the environments we might come into our edge with,  $Interp(\theta, (m, k, n))$  tells us the set of environemts we may leave with
- Fact: (Env, Interp) is an abtract interpretation
- $\bullet$   $\mu$  overlineInterp tells us the best knowledge we can know statically about our program

## Soundness of Abstract Semantics

**Fact:** An abstract interpretation  $(A, \mathcal{I})$  is sound (or consistent) with respect to ( $\mathit{Env}, \mathit{Interp}$ ) if and only if there exist  $\alpha, \ \beta$  such that

- ullet  $\alpha: \mathit{Env} o \mathit{A}$ ,  $\beta: \mathit{A} o \mathit{Env}$
- $\alpha$ ,  $\beta$  order preserving
- For all  $a \in A$  have  $\alpha(\beta(a)) = a$
- For all  $S \in Env$ , have  $S \leq \beta(\alpha(S))$  We have more possibilities

#### Example

Consider the following control flow graph (N, I, K, E) where:

- $Var = \{i\}$ ,  $val = \mathbb{Z}$
- $N = \{0, 1, 2, 3, 4, 5, 6\}$
- $I(0) = \text{Enter}, \ I(1) = i := 0, \ I(2) = \text{if } 1 \le 3,$ l(3) = i := i+2, l(4) = Exit
- $K = \{ \text{yes}, \text{no}, \text{seq} \}$
- (0, seq, 1), (1, seq, 2), (2, yes, 3), (2, no, 4), (3, seq, 2)

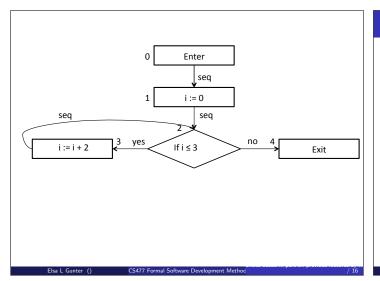

### Example: next\_state

- $\bullet \ \mathsf{next\_state}((\mathsf{0},\mathsf{seq},1),\rho) = ((\mathsf{1},\mathsf{seq},2)\{i \mapsto \bot\})$
- next\_state( $(1, \text{seq}, 2), \rho$ ) = ( $(2, \text{yes}, 3), \{i \mapsto 0\}$ )
- $next_state((2, yes, 3), \rho) = ((3, seq, 2), \rho)$
- $\bullet \ \, \text{if} \, \, \rho(i) \leq 1 \, \, \text{then next\_state}((3, \mathsf{seq}, 2), \rho) = ((2, \mathsf{yes}, 3), \{i \mapsto \rho(i) + 2\})$
- $\bullet \ \text{if} \ \rho > 1 \ \text{then next\_state} \\ \big( (3, \mathsf{seq}, 2), \rho \big) = \big( (2, \mathsf{no}, 4), \{i \mapsto \rho(i) + 2\} \big)$

### Example: Interp

Let ⊖ map edges to sets of environments. *Interp* will tell us the set of environments next\_state will associate with each edge assuming ⊖ gives a set of (possibly) possible environments for each predecessor edge:

- $Interp(\Theta, (0, seq, 1)) = \{\{i \mapsto \bot\}\}$
- $Interp(\Theta, (1, seq, 2)) = \{ \rho \mid \exists \rho' \in \Theta(0, seq, 1) . \rho = \rho'[i \mapsto 0] \}$  $=\{\{i\mapsto 0\}\}\ \text{if }\Theta(0,\mathsf{seq},1)\neq \{\,\}\ \mathsf{since}\ \mathit{Var}=\{i\}$
- $\bullet \ \mathit{Interp}(\Theta, (2, \mathsf{yes}, 3)) = \Theta(1, \mathsf{seq}, 2) \cup \{ \rho \in \Theta(3, \mathsf{seq}, 2) \mid \rho(i) \leq 3 \}$
- $Interp(\Theta, (3, seq, 2)) = \{ \rho \mid \exists \rho' \in \Theta(2, yes, 3) . \rho = \rho'[i \mapsto \rho'(i) + 2] \}$
- $Interp(\Theta, (2, no, 4)) = {\rho \in \Theta(3, seq, 2) \mid \rho(i) > 3}$
- $\overline{Interp}(\Theta)(e) = Interp(\Theta, e)$
- $\overline{Interp}^0(\Theta)(e) = \{\}$   $\overline{Interp}^{n+1}(\Theta)(e) = \overline{Interp}(\overline{Interp}^n(\Theta))(e)$

### Example: µInterp

- $\mu$ Inter :  $E \rightarrow \mathcal{P}(Env)$
- $\bullet$  Start with minimal  $\Theta_0$  assigning no evnironments to any edge:  $\Theta_0(e) = \{\}$
- $\mu Interp(e) = \bigcup_{n \in \mathbb{N}} \overline{Interp}^n(e)$
- $\mu Interp(0, seq, 1) = \{$
- $\mu Interp(1, seq, 2) = \{$
- $\mu Interp(2, yes, 3) = {$
- $\mu Interp(3, seq, 2) = {$
- $Interp(\Theta, (2, no, 4)) = \{$

## Example: µInterp

- $\mu$ Inter :  $E \rightarrow \mathcal{P}(Env)$
- $\bullet$  Start with minimal  $\Theta_0$  assigning no evnironments to any edge:  $\Theta_0(e) = \{\}$
- $\mu Interp(e) = \bigcup_{n \in \mathbb{N}} \overline{Interp}^n(e)$
- $\mu Interp(0, seq, 1) = \{\{i \mapsto \bot\}\}$
- $\mu Interp(1, seq, 2) = \{$
- $\mu Interp(2, yes, 3) = {$
- $\mu Interp(3, seq, 2) = {$
- $Interp(\Theta, (2, no, 4)) = \{$

Example: µInterp

- $\mu$ Inter :  $E \rightarrow \mathcal{P}(Env)$
- $\bullet$  Start with minimal  $\Theta_0$  assigning no evnironments to any edge:  $\Theta_0(e) = \{\}$
- $\mu Interp(e) = \bigcup_{n \in \mathbb{N}} \overline{Interp}^n(e)$
- $\mu Interp(0, seq, 1) = \{\{i \mapsto \bot\}\}$
- $\mu Interp(1, seq, 2) = \{\{i \mapsto 0\}\}$
- $\mu Interp(2, yes, 3) = {$
- $\mu Interp(3, seq, 2) = {$
- $Interp(\Theta, (2, no, 4)) = \{$

```
Example: µInterp
• \muInter : E \rightarrow \mathcal{P}(Env)
• Start with minimal \Theta_0 assigning no evnironments to any edge:
   \Theta_0(e) = \{\}
• \mu Interp(e) = \bigcup_{n \in \mathbb{N}} \overline{Interp}^n(e)
• \mu Interp(0, seq, 1) = \{\{i \mapsto \bot\}\}
• \mu Interp(1, seq, 2) = \{\{i \mapsto 0\}\}
• \mu Interp(2, yes, 3) = \{\{i \mapsto 0\},
• \mu Interp(3, seq, 2) = {
• Interp(\Theta, (2, no, 4)) = \{
```

```
Example: µInterp
• \muInter : E \rightarrow \mathcal{P}(Env)
• Start with minimal \Theta_0 assigning no evnironments to any edge:
   \Theta_0(e)=\{\,\}
• \mu Interp(e) = \bigcup_{n \in \mathbb{N}} \overline{Interp}^n(e)
• \mu Interp(0, seq, 1) = \{\{i \mapsto \bot\}\}
• \mu Interp(1, seq, 2) = \{\{i \mapsto 0\}\}
• \mu Interp(2, yes, 3) = \{\{i \mapsto 0\},\
• \mu Interp(3, seq, 2) = \{\{i \mapsto 2\},
• Interp(\Theta, (2, no, 4)) = \{
```

## Example: µInterp

- $\mu$ Inter :  $E \rightarrow \mathcal{P}(Env)$
- $\bullet$  Start with minimal  $\Theta_0$  assigning no evnironments to any edge:  $\Theta_0(e) = \{\}$
- $\mu Interp(e) = \bigcup_{n \in \mathbb{N}} \overline{Interp}^n(e)$
- $\mu Interp(0, seq, 1) = \{\{i \mapsto \bot\}\}$
- $\mu Interp(1, seq, 2) = \{\{i \mapsto 0\}\}$
- $\mu Interp(2, yes, 3) = \{\{i \mapsto 0\}, \{i \mapsto 2\}\}$
- $\mu Interp(3, seq, 2) = \{\{i \mapsto 2\},$
- $Interp(\Theta, (2, no, 4)) = \{$

## Example: µInterp

- $\mu$ Inter :  $E \rightarrow \mathcal{P}(Env)$
- $\bullet$  Start with minimal  $\Theta_0$  assigning no evnironments to any edge:  $\Theta_0(e) = \{\}$
- $\mu Interp(e) = \bigcup_{n \in \mathbb{N}} \overline{Interp}^n(e)$
- $\mu$ Interp(0, seq, 1) = {{ $i \mapsto \bot$ }}
- $\mu Interp(1, seq, 2) = \{\{i \mapsto 0\}\}$
- $\mu Interp(2, yes, 3) = \{\{i \mapsto 0\}, \{i \mapsto 2\}\}$
- $\mu Interp(3, seq, 2) = \{\{i \mapsto 2\}, \{i \mapsto 4\}\}$
- $Interp(\Theta, (2, no, 4)) = \{$

## Example: µInterp

- $\mu$ Inter :  $E \rightarrow \mathcal{P}(Env)$
- $\bullet$  Start with minimal  $\Theta_0$  assigning no evnironments to any edge:  $\Theta_0(e) = \{\}$
- $\mu Interp(e) = \bigcup_{n \in \mathbb{N}} \overline{Interp}^n(e)$
- $\mu$ Interp(0, seq, 1) = {{ $i \mapsto \bot$ }}
- $\mu Interp(1, seq, 2) = \{\{i \mapsto 0\}\}$
- $\mu Interp(2, yes, 3) = \{\{i \mapsto 0\}, \{i \mapsto 2\}\}$
- $\mu Interp(3, seq, 2) = \{\{i \mapsto 2\}, \{i \mapsto 4\}\}$
- $Interp(\Theta, (2, no, 4)) = \{\{i \mapsto 4\}\}$

### Example: µInterp

- $\mu$ Inter :  $E \rightarrow \mathcal{P}(Env)$
- $\bullet$  Start with minimal  $\Theta_0$  assigning no evnironments to any edge:  $\Theta_0(e) = \{\}$
- $\mu Interp(e) = \bigcup_{n \in \mathbb{N}} \overline{Interp}^n(e)$
- $\mu Interp(0, seq, 1) = \{\{i \mapsto \bot\}\}$
- $\mu Interp(1, seq, 2) = \{\{i \mapsto 0\}\}$
- $\mu Interp(2, yes, 3) = \{\{i \mapsto 0\}, \{i \mapsto 2\}\}$
- $\mu Interp(3, seq, 2) = \{ \{i \mapsto 2\}, \{i \mapsto 4\} \}$
- $Interp(\Theta, (2, no, 4)) = \{\{i \mapsto 4\}\}$